# **Санкт-Петербургское государственное бюджетное профессиональное образовательное учреждение**

**«Академия управления городской средой, градостроительства и печати»**

### **ПРИНЯТО**

На заседании педагогического совета Протокол № 4 «05»\_07\_2023г.

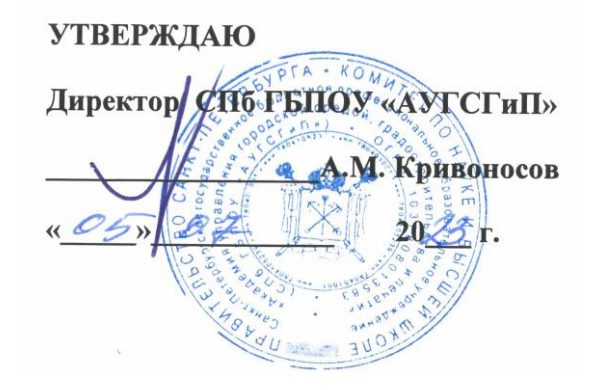

## **РАБОЧАЯ ПРОГРАММА**

### профессионального модуля

## **ПМ.03. ПОДГОТОВКА ДИЗАЙН-МАКЕТА К ПЕЧАТИ (ПУБЛИКАЦИИ)**

по профессии

**54.01.20 Графический дизайнер**

**базовая подготовка**

Санкт-Петербург 2023 год

Рабочая программа профессионального модуля ПМ.03 Подготовка дизайнмакета к печати (публикации) разработана на основе федерального государственного образовательного стандарта среднего профессионального образования по профессии54.01.20 Графический дизайнер.

## СОГЛАСОВАНО:

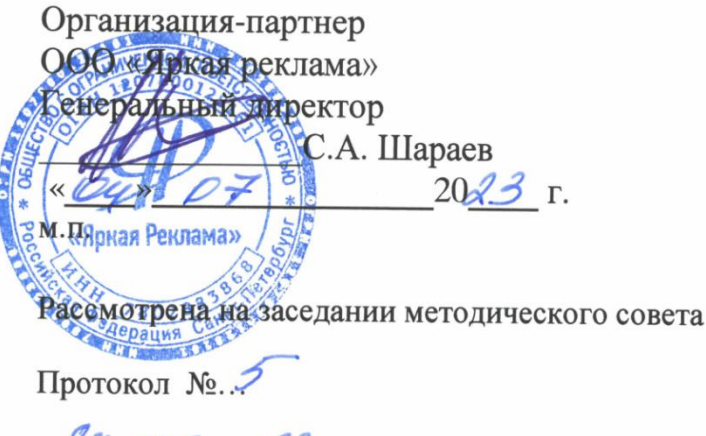

 $\mathcal{L}^8$ , 06. 2023  $\Gamma$ .

Одобрена на заседании цикловой комиссии

профессионального цикла профессии «Графический дизайнер»

Протокол № 6 от « $\frac{3e}{2}$ » 05 20 23 г.

Председатель: Бородина Н.А.

Разработчики: Строкова О.В., Деревянных А.С. преподаватели СПБ ГБПОУ «АУГСГиП»

#### *СОДЕРЖАНИЕ*

*1. ОБЩАЯ ХАРАКТЕРИСТИКА РАБОЧЕЙ ПРОГРАММЫ ПРОФЕССИОНАЛЬНОГО МОДУЛЯ*

*2. СТРУКТУРА И СОДЕРЖАНИЕ ПРОФЕССИОНАЛЬНОГО МОДУЛЯ*

*3. УСЛОВИЯ РЕАЛИЗАЦИИ ПРОГРАММЫ ПРОФЕССИОНАЛЬНОГО МОДУЛЯ* 

*4. КОНТРОЛЬ И ОЦЕНКА РЕЗУЛЬТАТОВ ОСВОЕНИЯ ПРОФЕССИОНАЛЬНОГО МОДУЛЯ* 

#### *1. ОБЩАЯ ХАРАКТЕРИСТИКА РАБОЧЕЙ ПРОГРАММЫ*

#### *ПРОФЕССИОНАЛЬНОГО МОДУЛЯ*

#### **«ПМ .03.***ПОДГОТОВКА ДИХАЙН-МАКЕТА К ПЕЧАТИ (ПУБЛИКАЦИИ)***»**

#### *1.1. Область применения примерной рабочей программы*

Примерная рабочая программа профессионального модуля является частью основной профессиональной образовательной программы в соответствии с ФГОС СПО 54.01.20 Графический дизайнер.

#### *1.2. Цель и планируемые результаты освоения профессионального модуля*

В результате изучения профессионального модуля студент должен освоить основной вид деятельности ВД 3 Подготовка дизайн-макета к печати (публикации) и соответствующие ему общие компетенции и профессиональные компетенции:

#### 1.2.1. Перечень общих компетенций

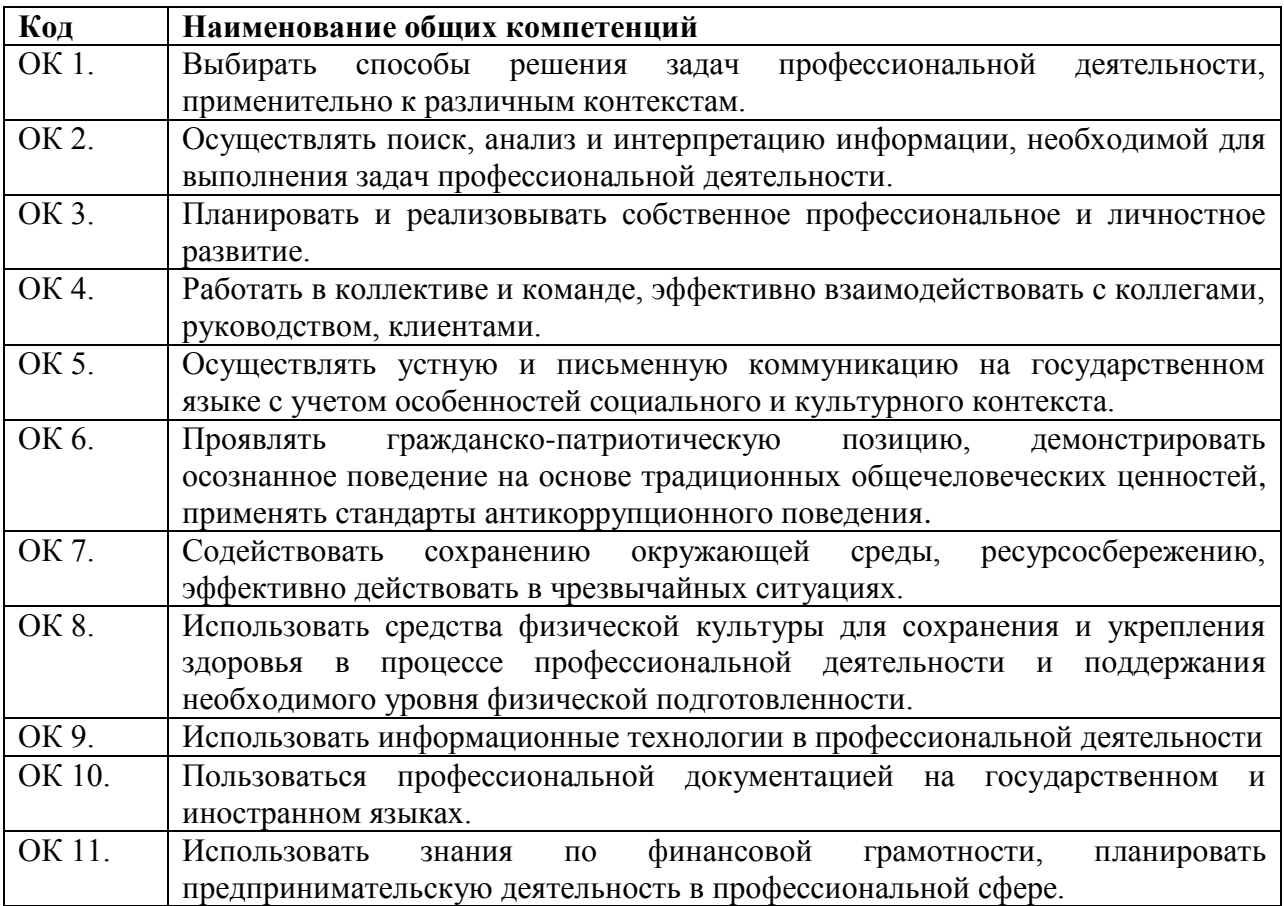

#### 1.2.2. Перечень профессиональных компетенций

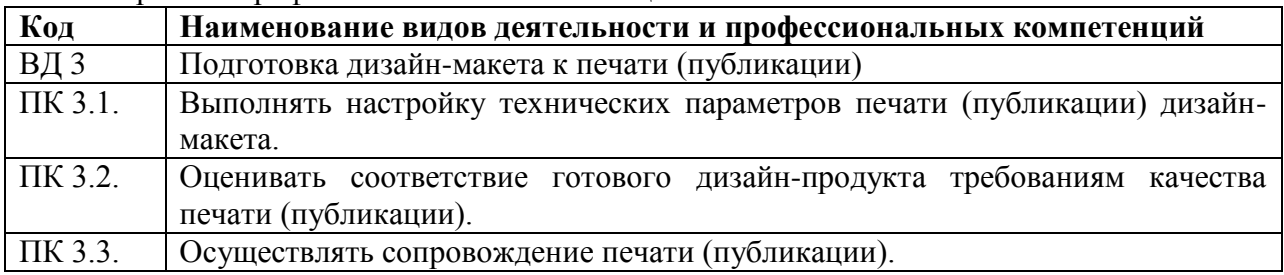

В результате освоения профессионального модуля студент должен:

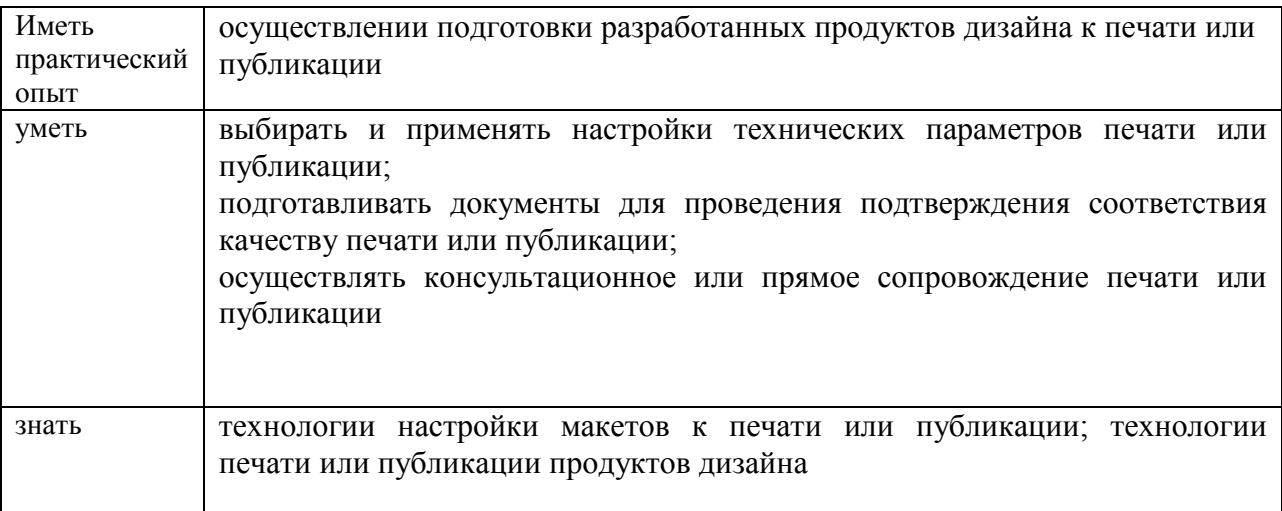

#### **1.3. Количество часов, отводимое на освоение профессионального модуля**

Всего часов - 372 часа.

Из них на освоение МДК- 228 ч.,

на практическую подготовку, в том числе, учебную практику- 36 ч., производственную практику – 108 ч.

#### **2. Структура и содержание профессионального модуля**

 $\overline{a}$ 

### **2.1. Структура профессионального модуля** *«ПМ.03 ПОДГОТОВКА ДИЗАЙН-МАКЕТА К ПЕЧАТИ (ПУБЛИКАЦИИ)»*

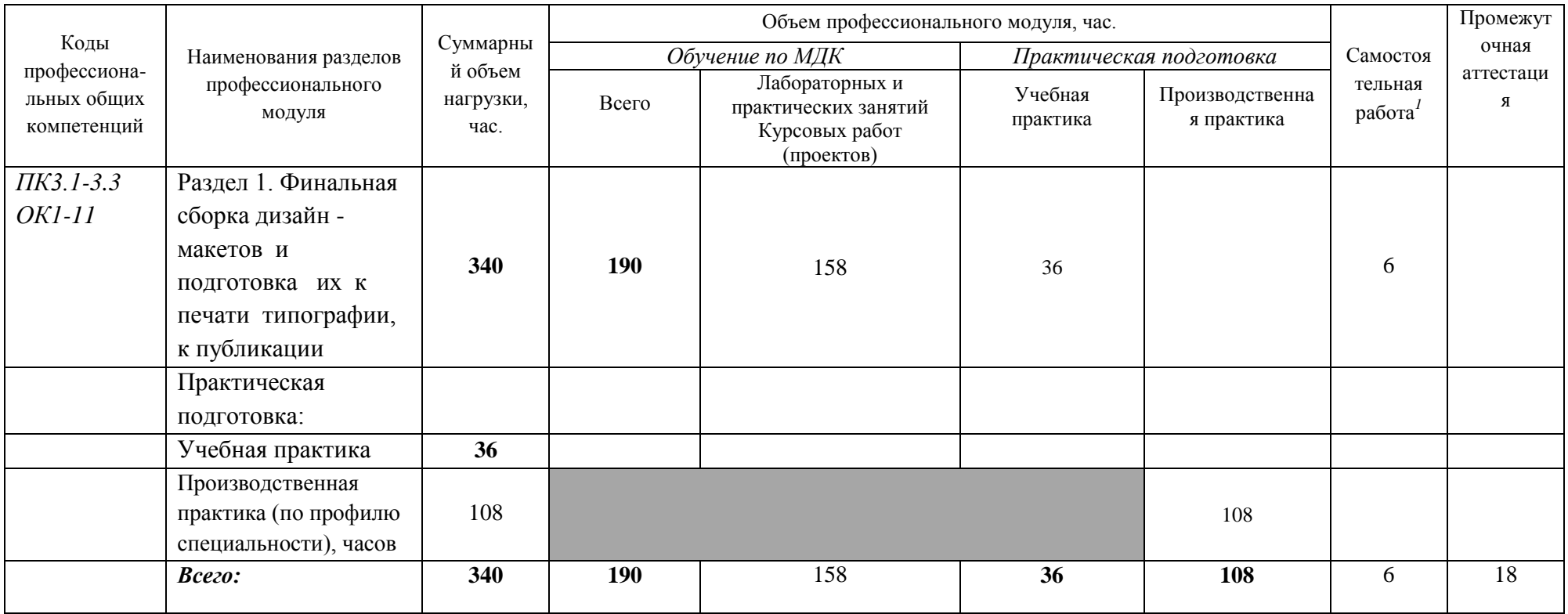

*<sup>1</sup>*Самостоятельная работа в рамках образовательной программы планируется образовательной организацией с соответствии с требованиями ФГОС СПО в пределах объема профессионального модуля в количестве часов, необходимом для выполнения заданий самостоятельной работы обучающихся, предусмотренных тематическим планом и содержанием междисциплинарных курсов.

### **2.2. Тематический план и содержание профессионального модуля (ПМ)** *«ПМ.03 ПОДГОТОВКА ДИЗАЙН-МАКЕТА К ПЕЧАТИ (ПУБЛИКАЦИИ)»*

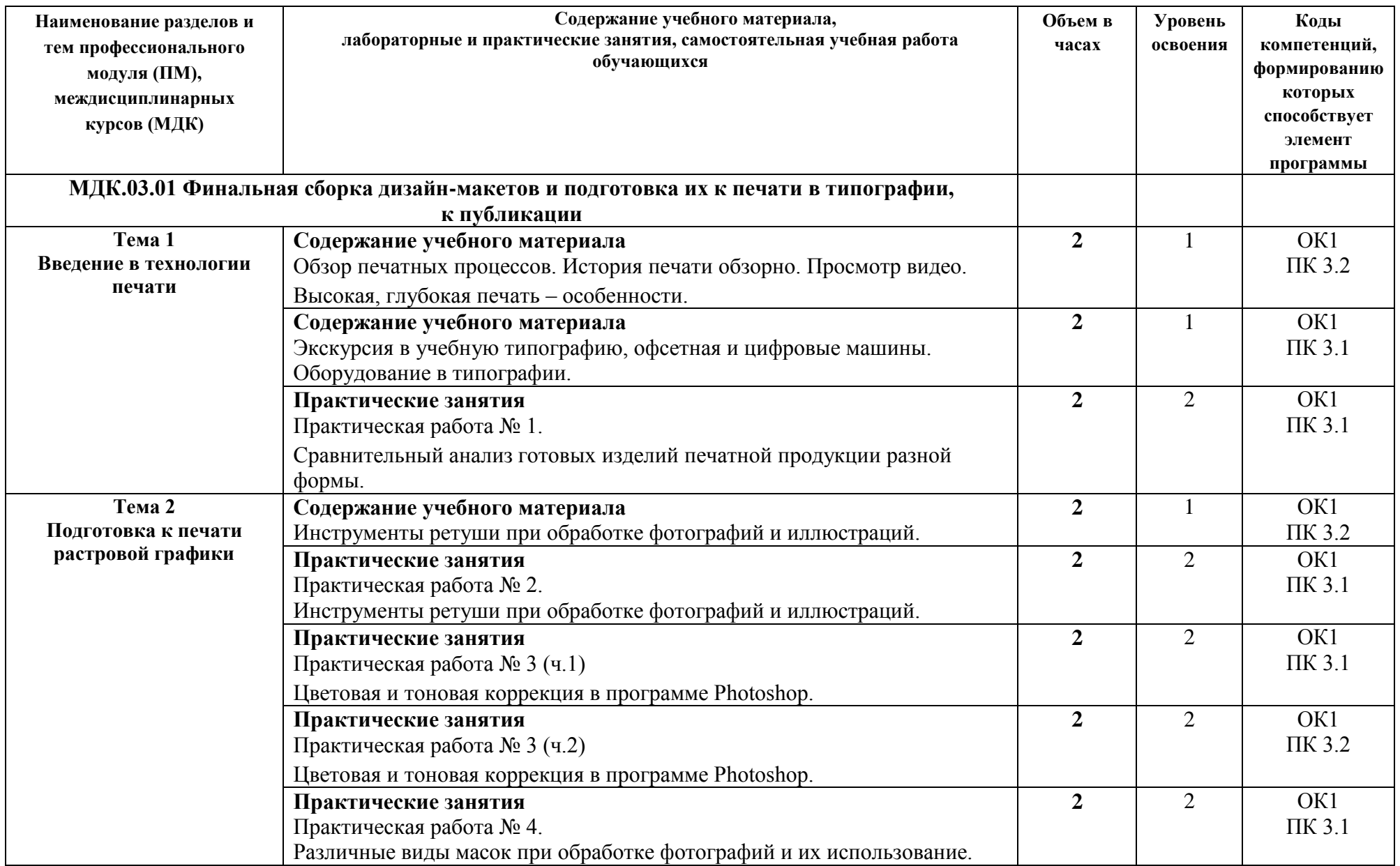

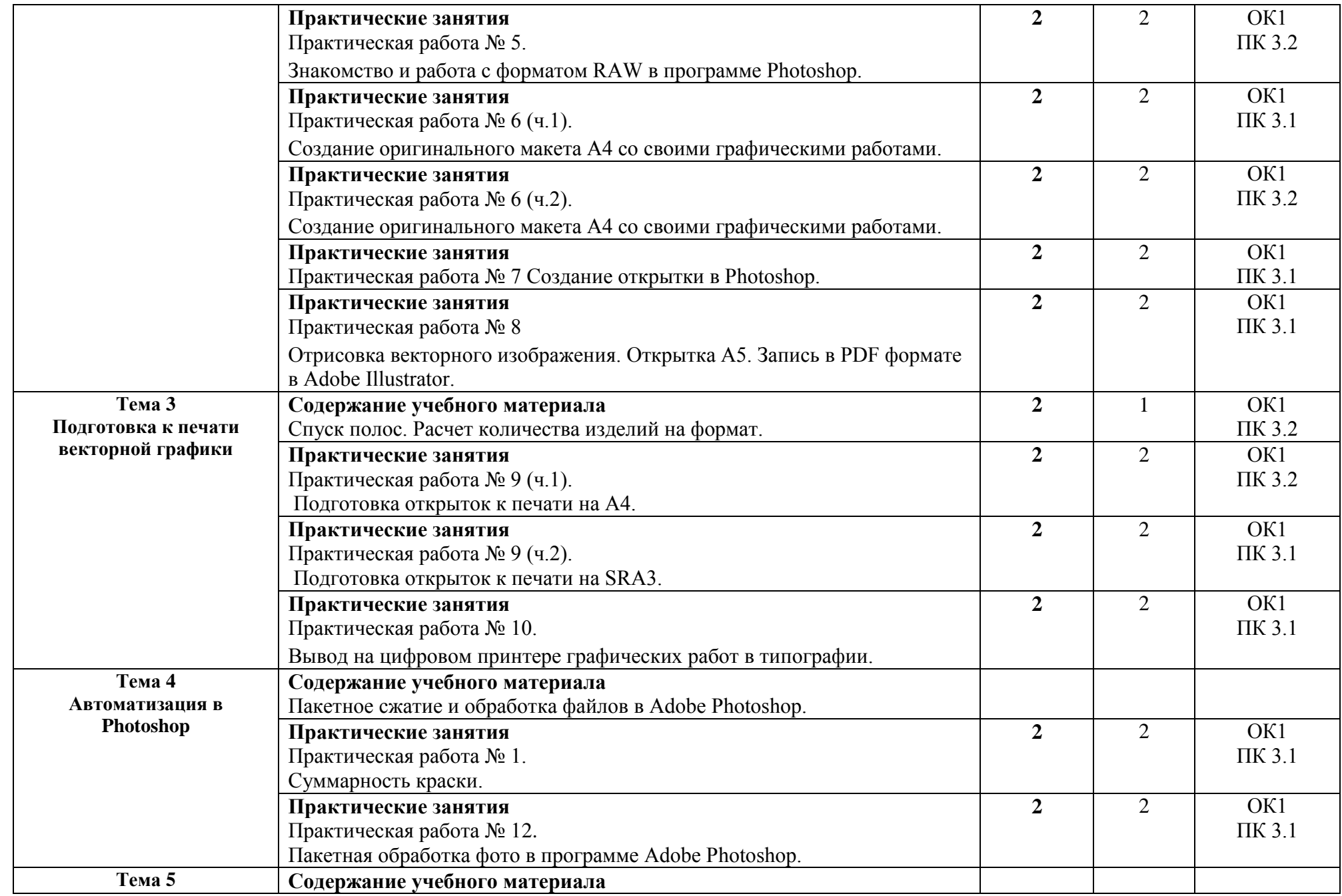

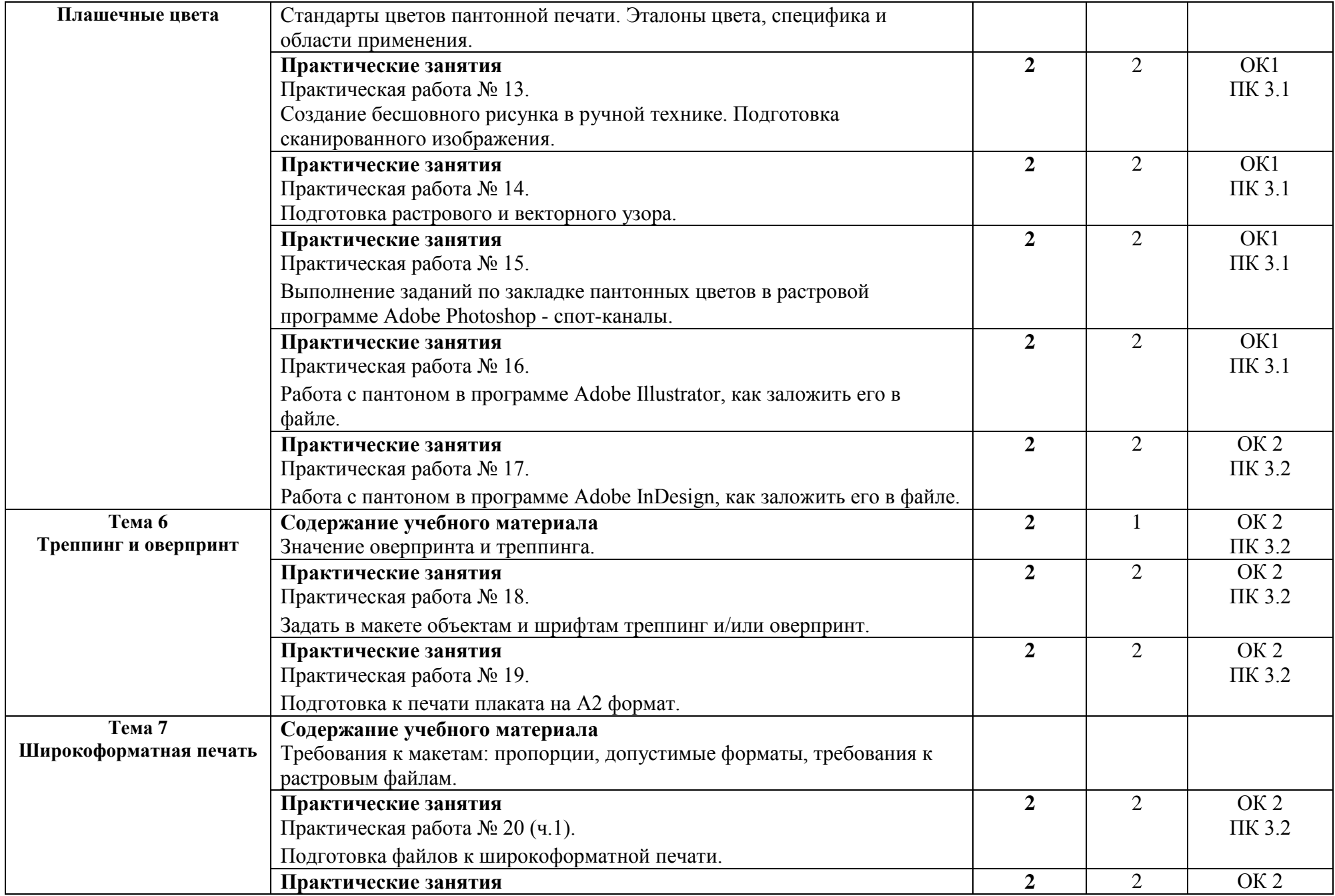

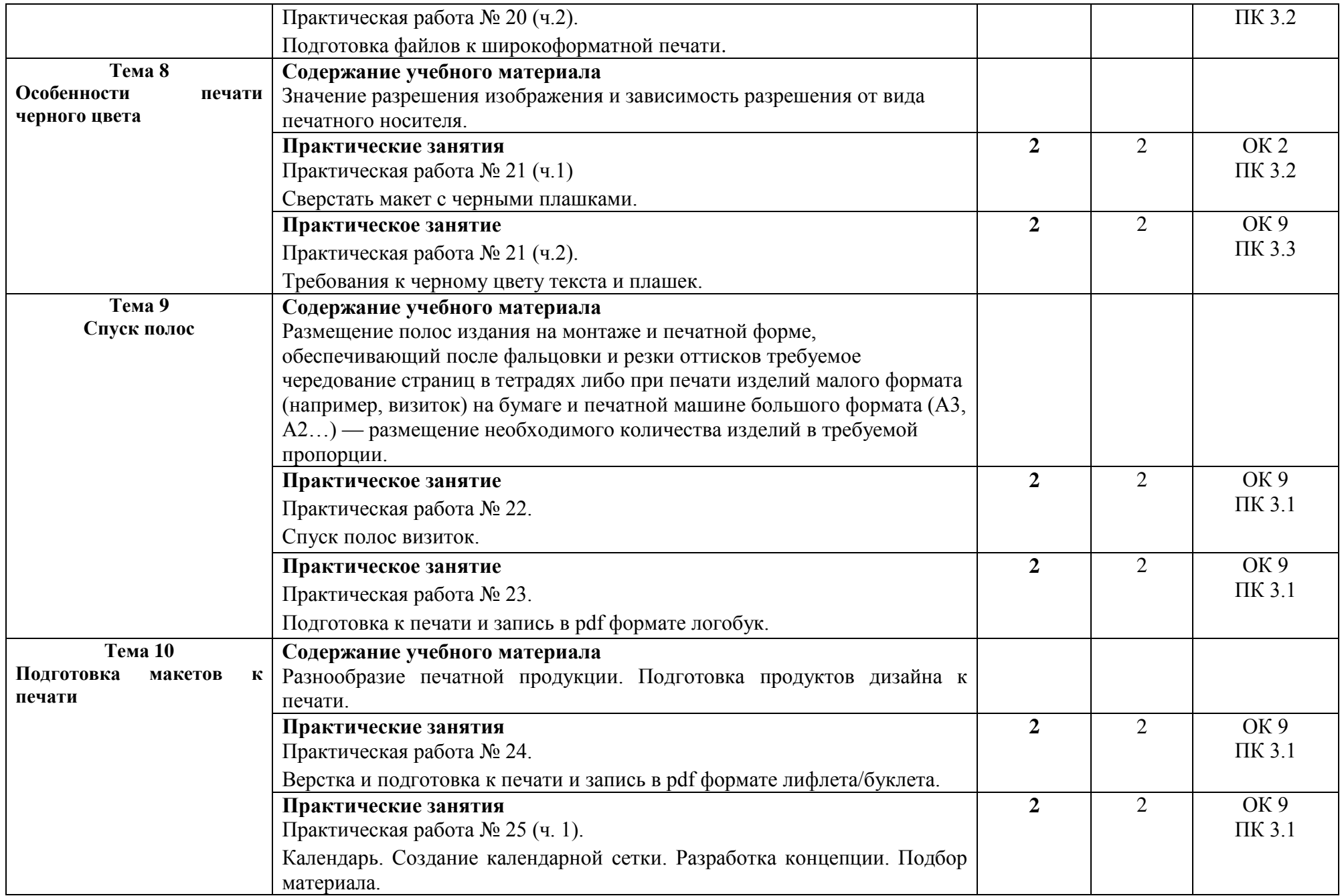

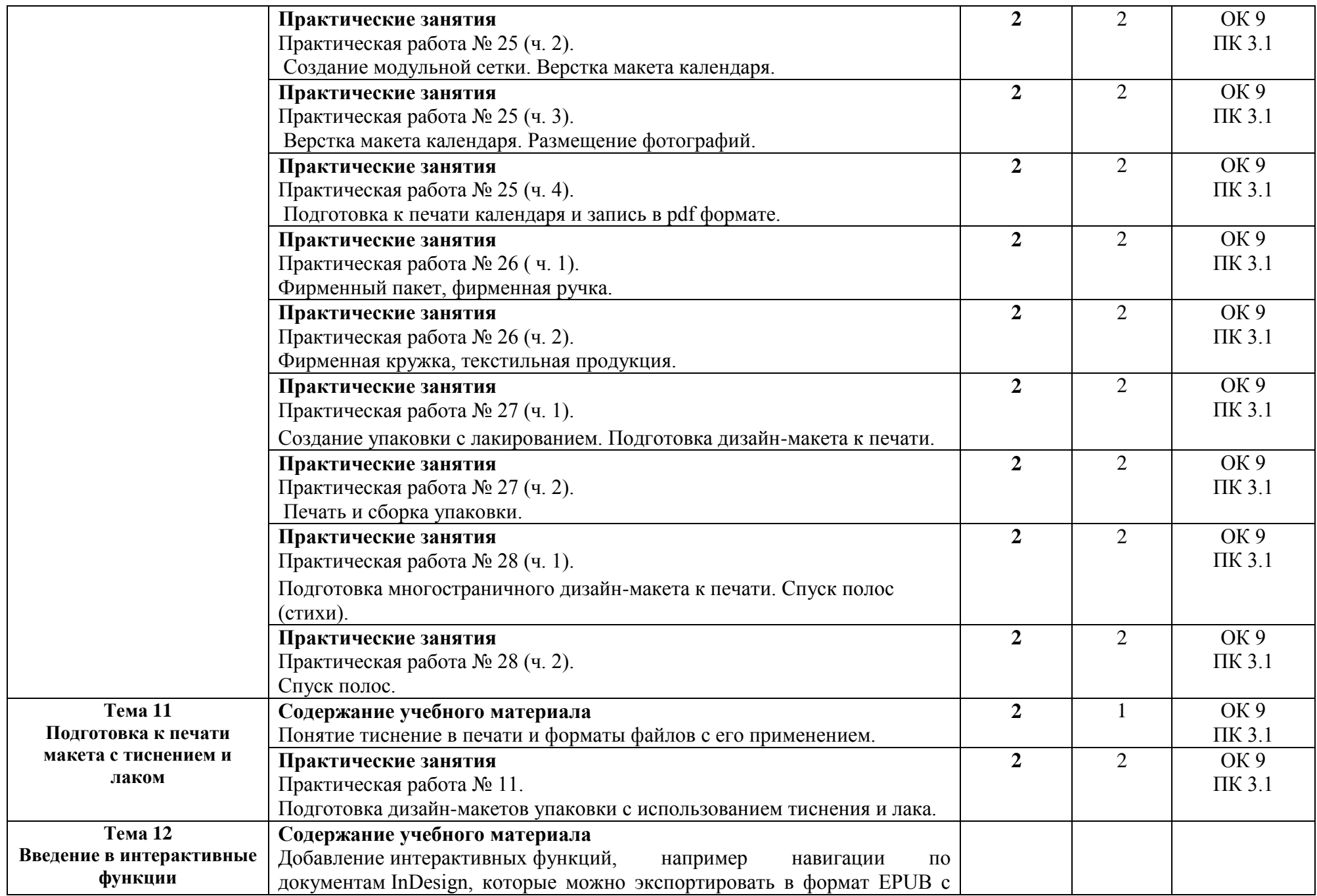

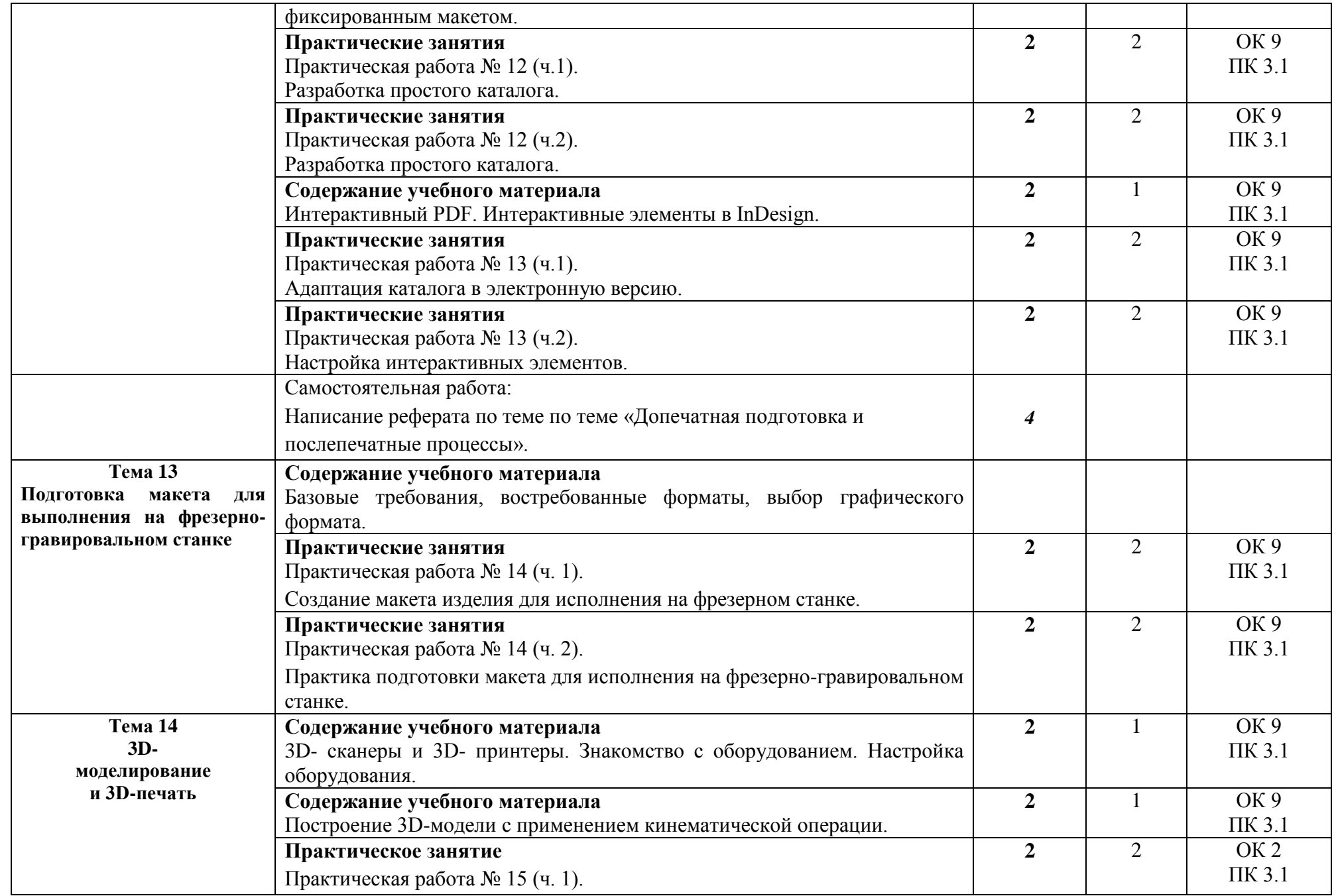

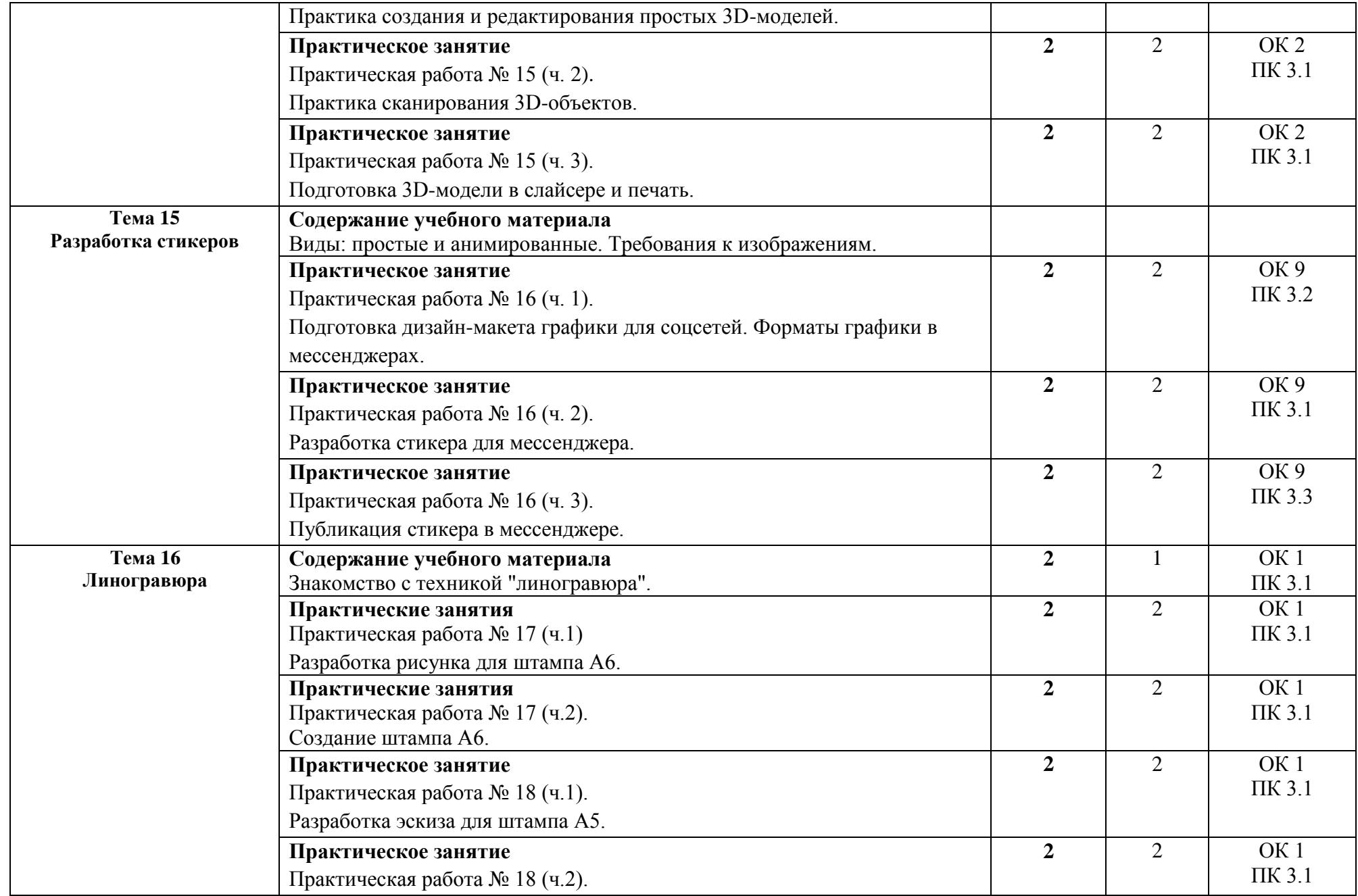

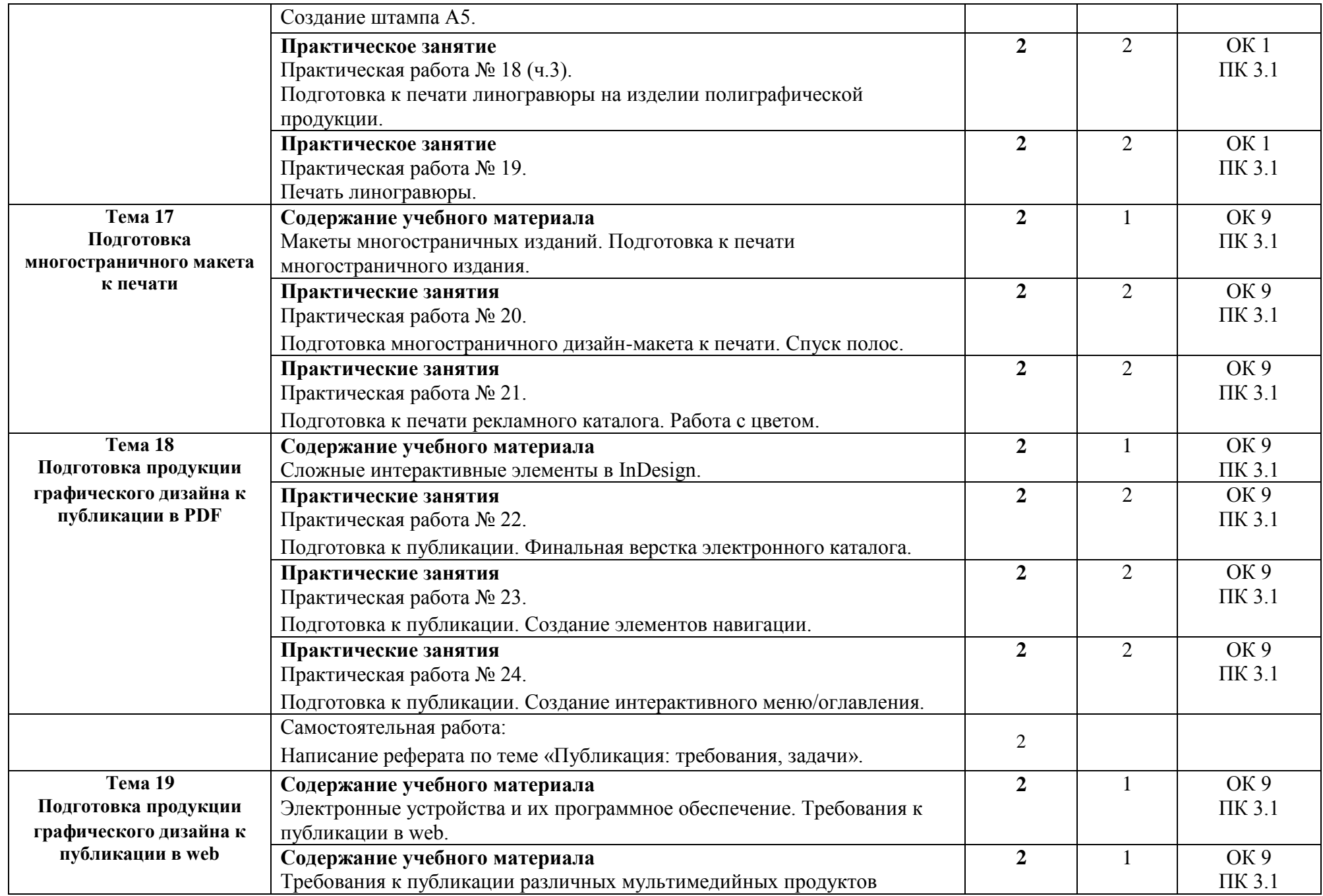

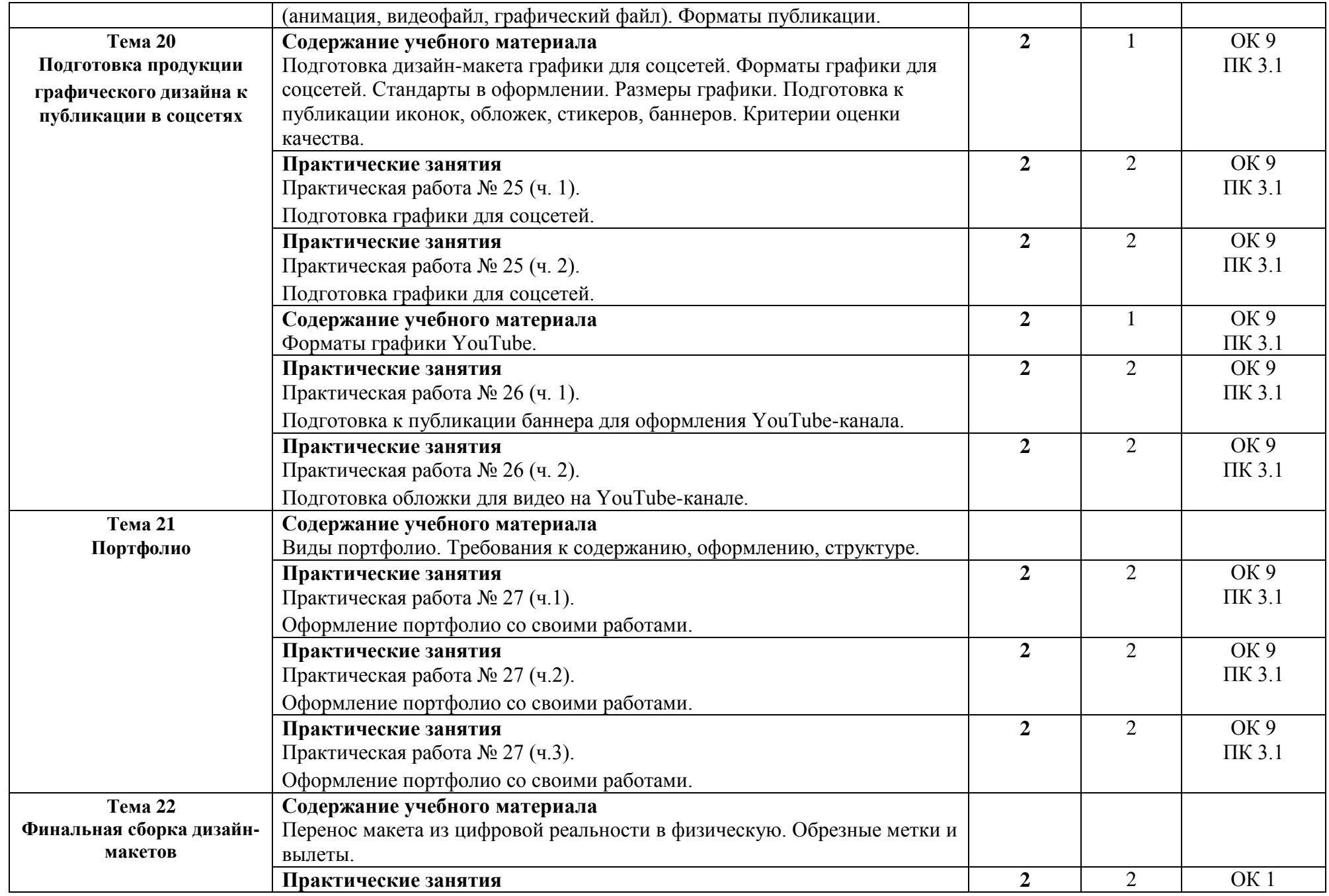

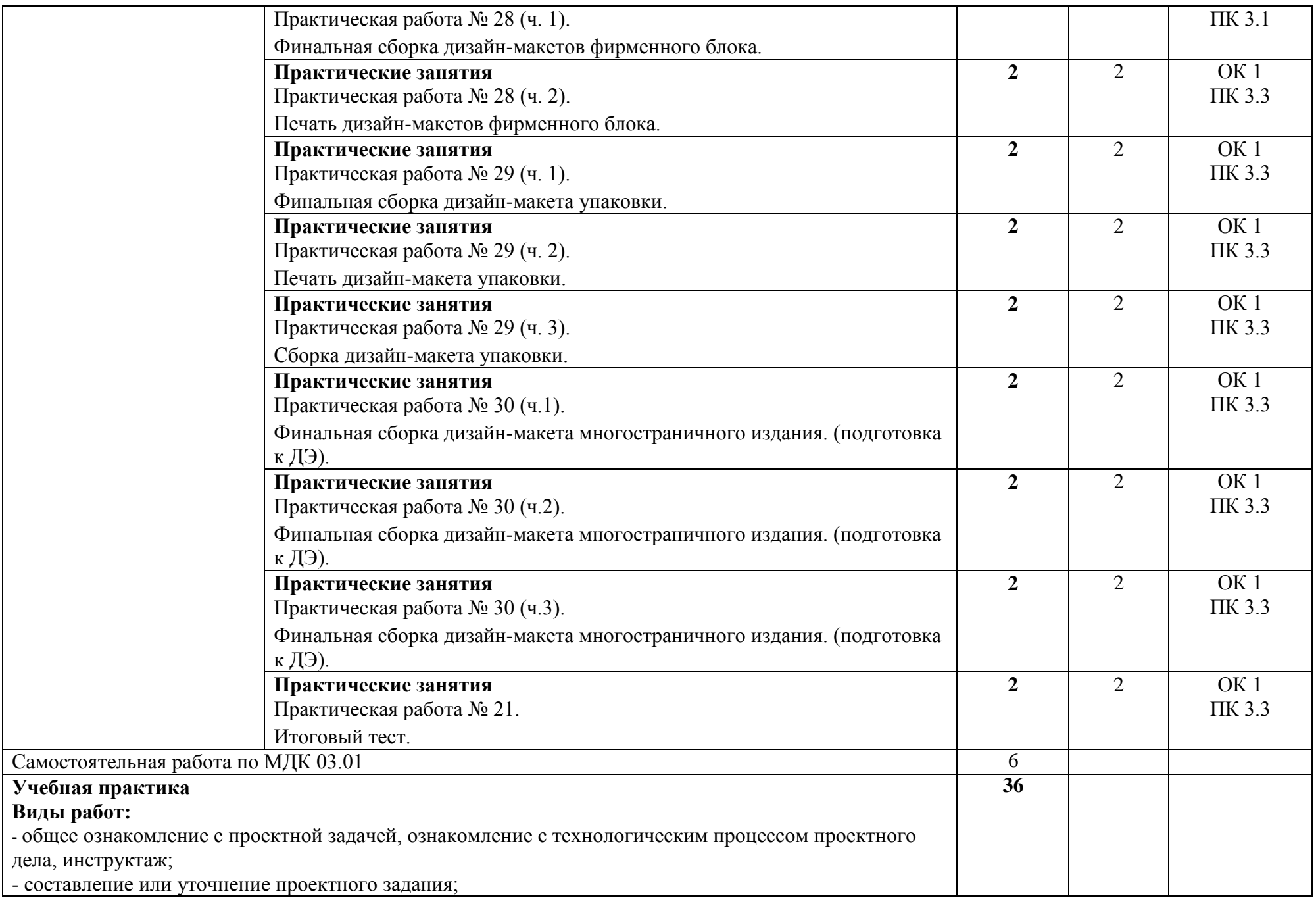

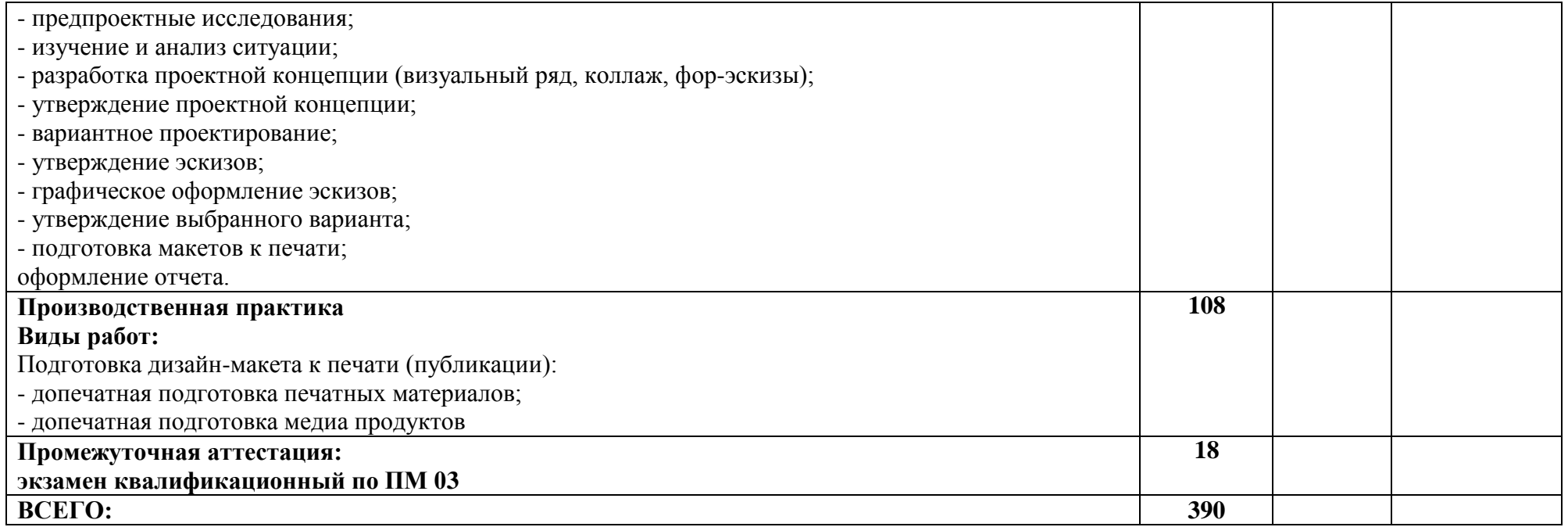

#### **3. УСЛОВИЯ РЕАЛИЗАЦИИ ПРОГРАММЫ ПРОФЕССИОНАЛЬНОГО МОДУЛЯ**

#### *ПМ.03 «ПОДГОТОВКА ДИЗАЙН-МАКЕТА К ПЕЧАТИ (ПУБЛИКАЦИИ)»*

#### **3.1 Материально-техническое обеспечение**

Кабинет компьютерных (информационных) технологий, оснащенный оборудованием: -рабочее место преподавателя:

- персональный компьютер – рабочее место с лицензионным программным обеспечением: Open office 4.1.5, Microsoft Word, Exel, Powerpoint, Publisher, OneNote, Outlook 2010, Adobe Reader X, Kaspersky Endpoint Security 10, Google Chrome,

-комплект оборудования для подключения к сети «Интернет», проектор-1шт.,

-Программное обеспечение: Adobe acrobat DC, Adobe acrobat Distiller DC, Adobe Creative Cloud, Adobe Illustrator CC 2018, Adobe InDesign CC 2018, Adobe Lightroom CC, Adobe Lightroom Classic CC, Adobe photoshop CC 2018, Kaspersky Endpoint Security 10, Open office 4.1.6, Параграф 3, Microsoft Word, Exel, Powerpoint, Publisher 2010, VLC media player, Google Chrome.

-Стул ученический;

-Стол компьютерный;

-Парта;

-Стол преподавателя;

-Кресло офисное;

-Стеллаж;

-Стеллаж книжный;

-Тумба;

-Шкаф;

-Доска;

-Моноблок;

-Экран;

-аптечка первой медицинской помощи,

-огнетушитель углекислотный ОУ-1.

Лаборатории:

*живописи и дизайна*:

- рабочее место преподавателя: стол, рабочее кресло, персональный компьютер с лицензионным программным обеспечением Open office 4.1.5, Microsoft Word, Exel, Powerpoint, Publisher, OneNote, Outlook 2010, Adobe Reader X, Kaspersky Endpoint Security 10, Google Chrome, комплект оборудования для подключения к сети «Интернет».

- рабочие места обучающихся:

посадочные места по числу студентов;

- экран со штативом;

-доска ученическая;

-шкаф для хранения наглядных пособий;

-стеллаж для хранения наглядных пособий;

- стенд;

- лазерный цветной принтер в формате А4;

-сканер Mustek PageExpress A3 USB 1200 Pro;

сетевой удлинитель;

-сканер для документов;

- мольберты ;

-набор гипсовых фигур;

-макеты фруктов;

-инструменты, используемые в процессе художественной деятельности; доски, краски, используемые в процессе художественной деятельности;

- альбомы и комплекты словарей и энциклопедий по изобразительному искусству .

художественно-конструкторского проектирования:

- рабочее место преподавателя:

-стол,

-рабочее кресло,

-персональный компьютер с лицензионным программным обеспечением Open office 4.1.5, Microsoft Word, Exel, Powerpoint, Publisher, OneNote, Outlook 2010, Adobe Reader X,

Kaspersky Endpoint Security 10, Google Chrome, комплект оборудования для подключения к сети «Интернет».

- рабочие места обучающихся:

посадочные места по числу студентов:

-доска ученическая;

-шкаф;

-стеллаж открытый;

-технические средства обучения: аудиовизуальные средства для презентаций (проектор – 1 шт., экран – 1 шт.).

-Программное обеспечение: Adobe acrobat DC, Adobe acrobat Distiller DC, Adobe Creative Cloud, Adobe Illustrator CC 2018, Adobe InDesign CC 2018, Adobe Lightroom CC, Adobe Lightroom Classic CC, Adobe photoshop CC 2018, Autocad 2019, Revit 2019, Google Chrome, Archicad 21, Kaspersky Endpoint Security 10, LibreOffice 6.0, Microsoft Word, Exel, Powerpoint, Publisher 2010, OpenOffice 4.1.5, VLC media player, КОМПАС-3D LT V12,

Параграф 3

-Компьютерные столы;

-Системные блоки;

-Мониторы;

-Журнальный столик;

-Книжный стеллаж;

-Стенд;

-Графические планшеты XP-PenDecoPro ;

-сетевой удлинитель,

-Коврики для резки макетные А2;

-Коврики для резки макетные А3;

-Коврики для резки макетные А4;

-Шкаф;

-Тумба;

-Стул офисный;

-Стол компьютерный мал.;

-принтер 3D Maestro DUET.

*мультимедийных технологий:*

-рабочее место преподавателя:

- стол,

-рабочее кресло;

-персональный компьютер с лицензионным программным обеспечением (Open office 4.1.5, Microsoft Word, Exel, Powerpoint, Publisher, OneNote, Outlook 2010, Adobe Reader X, Kaspersky Endpoint Security 10, Google Chrome), подключенный к сети «Интернет»; -рабочие места обучающихся:

- посадочные места по числу студентов;

-доска ученическая;

-технические средства обучения: аудиовизуальные средства для презентаций (проектор – 1 шт., экран StarProjection Screen – 1 шт.).

-Книжный стеллаж.

-Книжный стеллаж малый.

-Компьютерные столы.

-Компьютеры.

-Мониторы.

-Специализированное программное обеспечение (Adobe acrobat DC, Adobe acrobat Distiller DC, Adobe Creative Cloud, Adobe Illustrator CC 2018, Adobe InDesign CC 2018, Adobe Lightroom CC, Adobe Lightroom Classic CC, Adobe photoshop CC 2018, Kaspersky Endpoint Security 10, GpssStudio Student, Archicad 22, Autocad 2020, 3d Max 2020, Libre Office 6.0, NormaCs, OpenOffice 4.1.6, Pait 3d, КОМПАС-3D LT V12, Microsoft Word, Exel,

Powerpoint, Publisher 2010, Google Chrome, Параграф 3)

-Графические планшеты XP-PenDecoPro.

-сетевой удлинитель,

-Коврики для резки макетные А2.

-Коврики для резки макетные А3.

-Шкаф .

-Журнальный стол.

-Аптечка первой медицинской помощи.

-Огнетушитель углекислотный ОУ-1.

*графических работ и макетирования:*

-рабочее место преподавателя:

- стол,

-рабочее кресло;

-персональный компьютер с лицензионным программным обеспечением (Open office 4.1.5, Microsoft Word, Exel, Powerpoint, Publisher, OneNote, Outlook 2010, Adobe Reader X, Kaspersky Endpoint Security 10, Google Chrome), подключенный к сети «Интернет»; -рабочие места обучающихся:

- посадочные места по числу студентов;

-доска ученическая;

-технические средства обучения: аудиовизуальные средства для презентаций (проектор – 1 шт., экран StarProjection Screen – 1 шт.).

-Книжный стеллаж.

-Книжный стеллаж малый.

-Компьютерные столы.

-Компьютеры.

-Мониторы.

-Специализированное программное обеспечение (Adobe acrobat DC, Adobe acrobat Distiller DC, Adobe Creative Cloud, Adobe Illustrator CC 2018, Adobe InDesign CC 2018, Adobe Lightroom CC, Adobe Lightroom Classic CC, Adobe photoshop CC 2018, Kaspersky Endpoint Security 10, GpssStudio Student, Archicad 22, Autocad 2020, 3d Max 2020, Libre Office 6.0, NormaCs, OpenOffice 4.1.6, Pait 3d, КОМПАС-3D LT V12, Microsoft Word, Exel,

Powerpoint, Publisher 2010, Google Chrome, Параграф 3) -Графические планшеты XP-PenDecoPro.

-сетевой удлинитель ,

-Коврики для резки макетные А2.

-Коврики для резки макетные А3.

-Шкаф;

-Журнальный стол;

-Огнетушитель углекислотный ОУ-1.

*макетирования и 3D-моделирования:*

- рабочее место преподавателя:

-стол,

-рабочее кресло,

-персональный компьютер с лицензионным программным обеспечением Open office 4.1.5, Microsoft Word, Exel, Powerpoint, Publisher, OneNote, Outlook 2010, Adobe Reader X, Kaspersky Endpoint Security 10, Google Chrome, комплект оборудования для подключения к сети «Интернет».

- рабочие места обучающихся:

посадочные места по числу студентов;

-доска ученическая;

-шкаф;

-стеллаж открытый;

-технические средства обучения: аудиовизуальные средства для презентаций (проектор – 1 шт., экран – 1 шт.).

-Программное обеспечение: Adobe acrobat DC, Adobe acrobat Distiller DC, Adobe Creative Cloud, Adobe Illustrator CC 2018, Adobe InDesign CC 2018, Adobe Lightroom CC, Adobe Lightroom Classic CC, Adobe photoshop CC 2018, Autocad 2019, Revit 2019, Google Chrome, Archicad 21, Kaspersky Endpoint Security 10, LibreOffice 6.0, Microsoft Word, Exel, Powerpoint, Publisher 2010, OpenOffice 4.1.5, VLC media player, КОМПАС-3D LT V12,

Параграф 3

-Компьютерные столы.

-Системные блоки.

-Мониторы.

-Журнальный столик.

-Книжный стеллаж.

-Стенд.

-Графические планшеты XP-PenDecoPro.

-сетевой удлинитель,

-Коврики для резки макетные А2.

-Коврики для резки макетные А3.

-Коврики для резки макетные А4.

-Шкаф.

-Тумба.

-Стул офисный.

-Стол компьютерный мал.

-принтер 3D Maestro DUET- 1шт.

Учебно-производственная мастерская (печатных процессов):

Рабочее место мастера производственного обучения: персональный компьютер – рабочее место с лицензионным программным обеспечением: WinDjView, ScanExpress A3 usb 1200pro, Hewlett-Packard, Microsoft Word, Exel, Powerpoint, Outlook 2013, Kaspersky Endpoint Security 10, Google Chrome, комплект оборудования для подключения к сети «Интернет».

Рабочие места обучающихся;

-Ноутбуки;

-программное обеспечение:

Adobe acrobat 9 PRO, Adobe Bridge CS4, Adobe Device Central CS4, Adobe drive cs4, Adobe Extension Manager CS4, Adobe Illustrator CS4, Adobe InDesign CS4, Adobe photoshop CS4, Kaspersky Endpoint Security 10, Параграф 3, Microsoft Word, Exel, Powerpoint, Outlook 2013, Google Chrome.

-Широкоформатный плоттер hp z 2100 photo.

-Станок штампопечати TIC PWSI.

-H-406 пресс термотрансфертный.

-Печатный аппарат duplo 430.

-Принтер canon iR 4080 i.

-Ризограф RP 3700.

-Программно-аппаратиный комплекс (копировальный аппарат minolta bizhub 458 (чернобелый)).

-Копировальный аппарат minolta bizhub 308 (цветной).

-Листовая печатная машина Performa 74-4.

-Денситометр Viptronic.

-Листовая печатная машина Ромайор 314.

-Листовая печатная машина Ромайор 314.

-Набор вееров Pantone Solide Guide.

-Ламинатор рулонный 655 Q.

-Бумагорезательная машина Perfecta 76.

-Бумагорезательная машина Perfecta 115.

-Проволокошвейный агрегат ST 404-02.

-Аппарат клеевого скрепления Bourg 3001 + BBR.

-Клеевая машина Zechini Record.

-Крышкоделательное устройство zechini rimbo .

-Каландр припрессовки zechini optima.

-Термоклеевой аппарат FastBind.

-Биговщик-перфоратор GMP 332 E.

-Ламинатор peach 330 .

-Ламинатор 355 Q.

-Листоподборочное устройство duplo dfc-12.

-Модуль шитья и фальцовки для листоподборочного устройства duplo dbm.

-Бумагорезательная машина ideal 6550.

-Пресс для горячей припрессовки фольги HSMR1.

-Буклетмейкер NAGEL FOIDNAK 40 (DUPLO DRM-120).

-Вырубной тигельный пресс ZHTJ 750.

-Комбинированная фальцевальная машина.

-Стулья ученические.

-Тумба низкая.

-Шкаф двухстворчатый.

-Стеллаж металлический.

-Стол письменный.

-Парта.

-Стул офисный.

-Факс.

-Стол письменный с тумбой.

-Автоматическая разрывная машина XLW(EC.

-Муфельная печь для керамики ТРМ251.

-ЧПУ станок для моделирования Wattsan A1 6090.

-Проектор.

Оснащенные базы практики, в соответствии с п. 6.2.3 Примерной программы по профессии.

#### **3.2. Информационное обеспечение реализации программы**

Для реализации программы библиотечный фонд образовательной организации должен иметь печатные и/или электронные образовательные и информационные ресурсы, рекомендуемые для использования в образовательном процессе.

### **3.1.1 Основная литература**

**Подготовка дизайн - макета к печати (публикации) :** учебник / Л. В. Дерябина [и др.]. — Москва : ИЦ Академия, 2020. — 272[16] л. ил. с. : цв.ил. - (Профессиональное образование). — 15 экз.

**Верстка. Требование к оформлению книг** : учебное пособие для студентов по специальностям 42.02.02 Издательское дело, 54.02.01 Дизайн (по отраслям), 42.02.01 Реклама / сост. О. Е. Минаева. - 6-е изд. - Москва : МИПК, 2020. - 64 с. – 15 экз.

**Лаврентьев А. Н.** Цифровые технологии в дизайне. История, теория, практика : учебник и практикум для СПО / А. Н. Лаврентьев [и др.] ; под редакцией А. Н. Лаврентьева. — 2-е изд., испр. и доп. — Москва : Юрайт, 2023. — 208 с. — (Профессиональное образование). — URL: https://urait.ru. — Режим доступа: по подписке.

**Поляков В. А.** Реклама : разработка и технологии производства : учебник и практикум для СПО / В. А. Поляков, А. А. Романов. — Москва : Издательство Юрайт, 2023. — 514 с. — (Профессиональное образование). — URL: https://urait.ru. — Режим доступа: по подписке.

**Григорьева Е. И.** Основы издательского дела. Электронное издание : учебное пособие для СПО / Е. И. Григорьева, И. М. Ситдиков. — Москва : Юрайт, 2023. — 439 с. — (Профессиональное образование).— URL: https://urait.ru. — Режим доступа: по подписке.

**Григорьева Е. И.** Основы издательского дела. Электронное издание : учебное пособие для СПО / Е. И. Григорьева, И. М. Ситдиков. — Москва : Юрайт, 2021. — 439 с. — (Профессиональное образование). — 15 экз.

**Чефранов С. Д.** Технология производства печатных и электронных средств информации. Теоретические основы : учебное пособие для СПО / С. Д. Чефранов. — Москва : Издательство Юрайт, 2023. — 134 с. — (Профессиональное образование). — URL: https://urait.ru. — Режим доступа: по подписке.

**Чефранов С. Д.** Технология производства печатных и электронных средств информации. Теоретические основы : учебное пособие для СПО / С. Д. Чефранов. — Москва : Издательство Юрайт, 2023. — 134 с. — (Профессиональное образование). —

## **3.1.2 Дополнительная литература**

**Основы программы Photoshop** : курс лекций для студентов специальности 42.02.02 Издательское дело / сост. М.А. Дорощенко, Л.И. Миронова. - Москва : ГБПОУ МИПК им. И. Федорова, 2020. – 64 с. - (Программы Adobe) – 15 экз.

**Филимонова Е. В.** Информационные технологии в профессиональной деятельности: учебник / Е. В. Филимонова. — Москва: КноРус, 2023. — 482 с. — (Среднее профессиональное образование). — URL: https://www.book.ru. — Режим доступа: по подписке.

**Немцова Т. И.** Практикум по информатике. Компьютерная графика и webдизайн : учебное пособие / Т. И. Немцова, Ю. В. Назарова ; под ред. Л. Г. Гагариной. — Москва : ИД «ФОРУМ»: ИНФРА-М, 2023. — 288 с. — (Среднее профессиональное образование). — URL: https://znanium.com. — Режим доступа: по подписке.

**Немцова Т. И.** Практикум по информатике. Компьютерная графика и webдизайн : учебное пособие / Т. И. Немцова, Ю. В. Назарова ; под ред. Л. Г. Гагариной. — Москва: ИД «ФОРУМ»: ИНФРА-М, 2019. — 288 с. — (Среднее профессиональное образование). — 50 экз.

**Ёлочкин М. Е.** Основы проектной и компьютерной графики : учебник / М. Е. Ёлочкин. — Москва : Академия, 2019. — с. — (Среднее профессиональное образование). — 30 экз.

**Сергеев Е. Ю.** Технология производства печатных и электронных средств информации : учебное пособие для СПО / Е. Ю. Сергеев. — Москва : Издательство Юрайт, 2023. — 227 с. — (Профессиональное образование). — URL: https://urait.ru. — Режим доступа: по подписке.

#### **3.2.3. Электронные издания (электронные ресурсы)**

1. Шарков Ф.И. Разработка и технологии производства рекламного продукта: учебник [Электронный ресурс] / Ф.И. Шарков, В.И. Гостенина. - М.: Дашков и Ко, 2012. - 407 с[.http://biblioclub.ru/index.php?page=book&id=115773,](http://biblioclub.ru/index.php?page=book&id=115773) ББК 85.127

2. Художественно-техническое редактирование: учебное пособие [Электронный ресурс] / О.И. Клещев. - Екатеринбург: Архитектон, 2012. - 62 с., ББК 32.67

[http://biblioclub.ru/index.php?page=book&id=221962,](http://biblioclub.ru/index.php?page=book&id=221962)

## *4. КОНТРОЛЬ И ОЦЕНКА РЕЗУЛЬТАТОВ ОСВОЕНИЯ ПРОФЕССИОНАЛЬНОГО МОДУЛЯ «ПМ.03 ПОДГОТОВКА ДИЗАЙН-МАКЕТА К ПЕЧАТИ (ПУБЛИКАЦИИ)»*

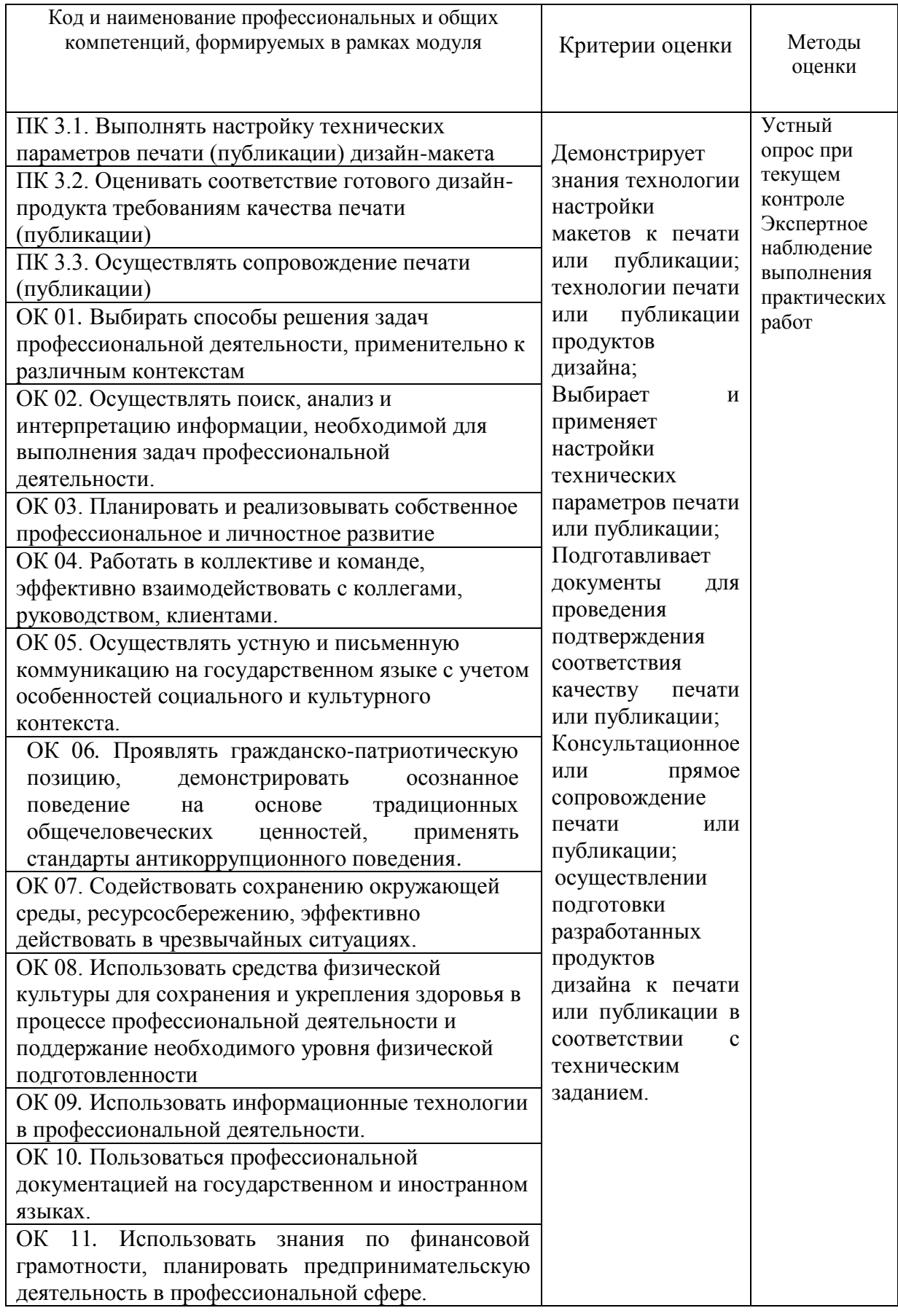